# JD EDWARDS ENTERPRISEONE RENTAL MANAGEMENT

ראס **JD EDWARDS** 

#### **KEY FEATURES**

- Use EnterpriseOne Pages to easily access watch lists and rental contract programs, OVR programs, and other inquiry programs
- View item/equipment utilization
- Reserve items for future rent
- Offer options such as up-rent of equipment, alternative rental items, and sale of consumable goods
- Gain insight into profitability through analysis
- Integrated with JD Edwards EnterpriseOne Address Book, Asset, Inventory, and Pricing modules
- Automate generation of associated services (sales orders, service orders, and purchase orders) from one place
- Quickly view status and location of rental items associated with contracts
- Manage item returns and inspections (service, retire, sell) before items reach inventory
- Transfer items to customers from different inventories
- Access to UX One role-based pages for Rental Operations Manager

Does your company engage in renting out capital equipment or inventory as a business? Are you looking for your ERP system to manage your rental business and leverage the information you have in your system, such as inventory and assets? Do you need to create rental contracts, bill on a recurring basis, and track the movement of rental assets in and out of inventory as they go out on rent and are returned? JD Edwards EnterpriseOne Rental Management provides an integrated suite of proven solutions that meet the needs of rental specialists.

# The Issue: Tracking and Managing the Rental of Capital Equipment, Inventory Items, and Associated Services

Companies involved in the business of renting out capital equipment require visibility of inventory items, equipment, contracts, customers, and financials while providing high levels of service to their customers and managing profit. Easy identification of available items for rent in inventory is a must. Understanding equipment or item utilization and reliability is the prerequisite for improved operational efficiency and increased satisfaction and loyalty in your customer base. Automatic generation of associated services, such as sales orders, service orders, and purchase orders, when processing rental contracts is key to streamlining business processes. Comprehensive analytics are needed to reduce reporting time, address concerns sooner, and analyze trends.

## The Solution: Rental Management and One View Reporting for Rental Management

Oracle's JD Edwards EnterpriseOne Rental Management provides you with an integrated solution to manage and track all of this data in one place. JD Edwards EnterpriseOne Rental Management works with input from the Address Book, Asset Management, Inventory, and Pricing modules to create, process, and track rental contracts. The Rental Management system acts as an overarching framework connecting types of different orders, such as sales orders, service contracts, and purchase orders. The rental contract drives the creation of these related orders from within the Rental Management module. Generating sales orders, service orders, and purchase orders in the context of processing a rental contract does not involve timeconsuming navigation and complex setup.

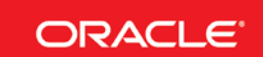

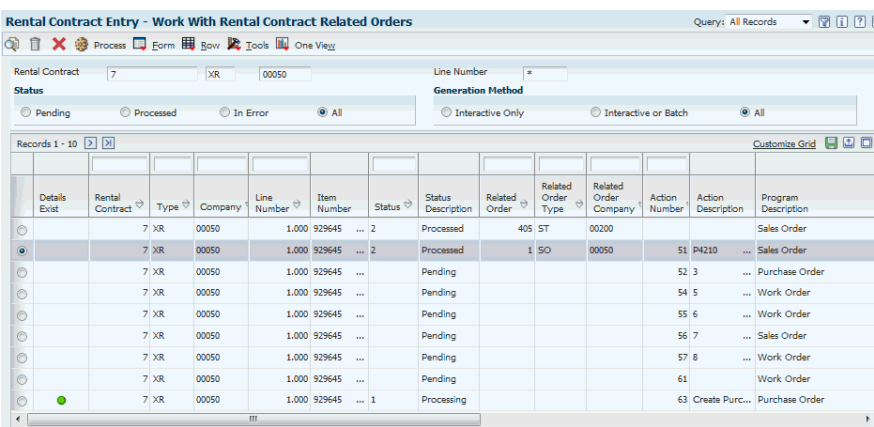

Figure 1. Generate related orders (sales order, service order, purchase order) from the JD Edwards EnterpriseOne Rental Management module

JD Edwards EnterpriseOne Rental Management provides you with complete visibility into all rental equipment and items across your business. You can quickly and easily check inventory availability to offer customers additional options such as up-rent of equipment, alternative rental items, and sale of consumable goods.

One View Reporting for Rental Management provides you with the tools to analyze your rental business from various perspectives to gain valuable insight into your valued customers, rental contracts, and profits. You can improve revenue and profits by analyzing the data to predict trends for customers, industries, and equipment rentals.

# Do Business the Way Customers Want to do Business

With JD Edwards EnterpriseOne Rental Management, you are able to tailor terms and agreements of the contract with unique requirements for:

- Rent-to, ship-to, and deliver-to addresses
- Delivery and invoice mechanisms
- Requested and actual contract dates: Rental start date, equipment/item requested delivery date, install date, and so on
- Billing options (recurring rental billing, one-time rental billing, and one-time sales billing) with multi-currency capability
- Reservations of items to rent in the future

The ability to handle inventory items for rent or reserved for rent, the conversion of reservations to confirmed contracts, and the conversion of rental items to sale items enable rental companies to cater to various business requirements. Selling consumables along with rental items on a rental contract streamlines the rental process for your customer and increases the profitability of each contract.

## Feature/Function Highlights

JD Edwards EnterpriseOne Rental Management offers a number of critical features to support effective rental management, including:

- EnterpriseOne Page to easily access watch lists and programs for rental contracts, One View Reporting, system setup, and inquiry
- Comprehensive contract entry and management programs
- Unique identification of rental items in inventory
- Powerful One View Reporting solution
- Rental Item Workbench to quickly view the status and location of rental items and

contracts associated with items

- Depreciation expense allocation to the customer business unit
- Rental billing (recurring and one-time)
- Inbound receipt routing to handle item return and disposition of items
- Inventory item transfer to customer from different business units
- Access to UX One role-based pages for Rental Operations Manager to easily access, review, and act upon important information

#### Solution Integration

This module is integrated with these JD Edwards EnterpriseOne products and families across your operations using common tools and a Pure Internet Architecture:

- JD Edwards Capital Asset Management
- JD Edwards Fixed Assets
- JD Edwards Service Billing
- JD Edwards Inventory Management
- JD Edwards Sales Order Management
- JD Edwards EnterpriseOne Procurement
- JD Edwards EnterpriseOne Address Book
- JD Edwards EnterpriseOne Accounts Receivable
- JD Edwards EnterpriseOne Accounts Payable
- JD Edwards EnterpriseOne General Accounting

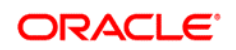

#### CONNECT WITH US

blogs.oracle.com/oracle R facebook.com/oracle twitter.com/oracle oracle.com

#### CONTACT US

For more information about [insert product name], visit oracle.com or call +1.800.ORACLE1 to speak to an Oracle representative.

#### Hardware and Software, Engineered to Work Together

Copyright © 2014, Oracle and/or its affiliates. All rights reserved. This document is provided for information purposes only, and the contents hereof are subject to change without notice. This document is not warranted to be error-free, nor subject to any other warranties or conditions, whether expressed orally or implied in law, including implied warranties and conditions of merchantability or fitness for a particular purpose. We specifically disclaim any liability with respect to this document, and no contractual obligations are formed either directly or indirectly by this document. This document may not be reproduced or transmitted in any form or by any means, electronic or mechanical, for any purpose, without our prior written permission.

Oracle and Java are registered trademarks of Oracle and/or its affiliates. Other names may be trademarks of their respective owners.

Intel and Intel Xeon are trademarks or registered trademarks of Intel Corporation. All SPARC trademarks are used under license and<br>are trademarks or registered trademarks of SPARC International, Inc. AMD, Opteron, the AMD trademarks or registered trademarks of Advanced Micro Devices. UNIX is a registered trademark of The Open Group. 1116